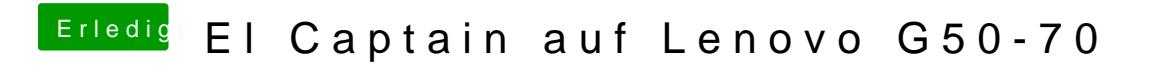

Beitrag von NightStorm vom 27. Februar 2017, 00:51

Bei mir ist kein Load Ordner im Verzeichnis ACPI?